[pawel.rajba@gmail.com,](mailto:Pawel.rajba@gmail.com)<http://kursy24.eu/>

# **Beyond the CSS**

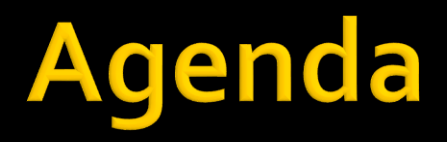

**Problemy z CSS**  Rozwiązanie LESS

# **Problemy z CSS**

## ■ Kolory

- nie można używać nazw, tylko kody
- Częste powtórzenia kodu
	- również przy zagnieżdżeniach
- Brak obliczeń/wyrażeń, tylko wartości

# Rozwiązanie

- **Frameworki rozszerzające CSS** 
	- LESS, <http://lesscss.org/>
	- SASS,<http://sass-lang.com/>
	- **Emastic, <https://code.google.com/p/emastic/>**
	- 960.gs,<http://960.gs/>
	- Compass, <http://acts-as-architect.blogspot.com/2008/11/introducing-compass.html>
	- BluePrint, <http://www.blueprintcss.org/>

- **J**ezyk kompilowany do CSS
	- **Podobny do CSS (CSS też jest LESS)**

## **D**Sadzanie

 Po stronie klienta <link rel="stylesheet/less" type="text/css" href="site.less">

+

<script src="less.js" type="text/javascript">

- **Po stronie serwera** 
	- wsparcie dla ASP.NET, JSP, Node.js, Rails,...
	- **BEASP.NET: pakiet dotless (NuGet)**

## **Zmienne:**

- @font-isze: 10pt;
- @font-family: Arial, sans-serif;
- @params: 1px solid #666;
- **Komentarz:** 
	- $\blacksquare$ /\* komentarz \*/
	- **I** // kometnarz
- **Importowanie** 
	- @import wszystko scalane na serwerze

### **Funkcje wbudowane**

- color: lighten(@color, 10%)
- color: darken(@color, 10%)
- color: saturate(@color, 10%)
- color: desaturate(@color, 10%)
- color: fadein(@color, 10%)
- color: fadeout(@color, 10%)
- color: spin(@color, 10%)
- color: mix(@color, #f13)
- @light: lightness(@color) @alpha: alpha(@color)
- @rnd: round(10.5)
- 

 $\phi$  (a)  $\phi$  (a)  $\phi$  (a)  $\phi$  (a)  $\phi$  (a)  $\phi$  (a)  $\phi$  (22.434)

## **Mixins**

- Podobne do funkcji
	- Deklaracja .rounded-corners(@size) { border-radius: @size; -webkit-border-radius: @size;

#### }

- Użycie
	- #form { .rounded-corners(10px); }

## **Mixins**

- Parametry domyślne
	- **Deklaracja** .rounded-corners(@size: 10px) { border-radius: @size; -webkit-border-radius: @size;

#### }

- Użycie
	- #form { .rounded-corners; }

## Mixins

- Inne konstrukcje
	- .color(@color) { color: @color; }
	- .color(@color,@level) { color: darken(@color,@level); }
	- .color(@color) when (alpha(@color)>=50%) { color: black; }
	- color(@color) when (alpha(@color)<50%) { color: white; }
	- .width(@size) when (isnumber(@size)) { width: @size\*2; }
	- $...$  width(@size) when (ispercentage(@size)) { width: @size; }

# LE:

#### **Nested rules**

```
 .menu {
     font-size: 10pt;
     ul {
         list-style-type: none;
         li {
              float: left;
          }
     }
 }
a {
     text-decoration: none;
     &:hover {
         text-decoration: underline;
     }
 }
```
#### **Namespaces**

}

#### Pozwala tworzyć coś na wzór modułów

**• Deklaracja** #module { .fonts()  $\{$ font-family: Arial, sans-serif; font-size: @base-size; } } Użycie ■ #contact-form {

```
#module > fonts();
```
## **Scope**

 Zasięg zmiennych jak w normalnych językach programowania

```
▪ @size: 10pt;
#menu
 {
        @size: 14pt;
        .item { font-size: @size; } // 14pt
 }
```
#### **String concatenation @basepath = "/images/"; body { background-image: url("@{basepath}background.png"); }**

## **Using Javascript**

**@basepath = `"@{username}".toLowerCase()`**

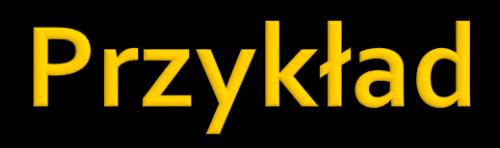

# Referencje

## Wprowadzenie do LESS

- [http://coding.smashingmagazine.com/2011/09/09/an](http://coding.smashingmagazine.com/2011/09/09/an-introduction-to-less-and-comparison-to-sass/)introduction-to-less-and-comparison-to-sass/
- **10 przykładów zastosowania LESS** 
	- [http://designshack.net/articles/css/10-less-css](http://designshack.net/articles/css/10-less-css-examples-you-should-steal-for-your-projects/)examples-you-should-steal-for-your-projects/
- **SASS vs. LESS** 
	- <https://gist.github.com/chriseppstein/674726>
	- http://net.tutsplus.com/tutorials/html-css[techniques/sass-vs-less-vs-stylus-a-preprocessor](http://net.tutsplus.com/tutorials/html-css-techniques/sass-vs-less-vs-stylus-a-preprocessor-shootout/)shootout/
	- <http://css-tricks.com/sass-vs-less/>